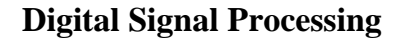

Prof. Nizamettin AYDIN

#### naydin@yildiz.edu.tr

http://www.yildiz.edu.tr/~naydin

# Q13 Determine the output of a *centralized averager y*[*n*]=(1/3) (*x*[*n+*1] +*x*[*n*]+*x*[*n-*1]) for the following input. Is this filter causal or noncausal? What is the support of the output for this input?  $x[n]$  $-2 = 1$  $\mathbf{0}$  $\overline{6}$

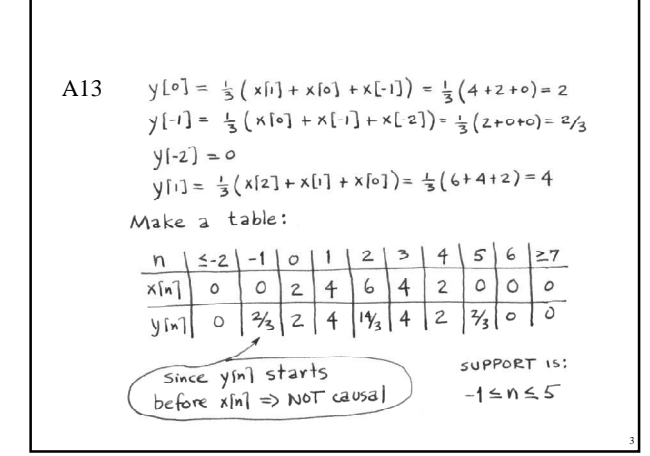

#### Q14

1

Compute the output  $y[n]$  for the length-4 filter whose coefficients are  $\{b_k\} = \{3, -1, 2, 1\}$ . Use the the following signal as input. Verify that the answers tabulated here are correct, then fill in the missing values.

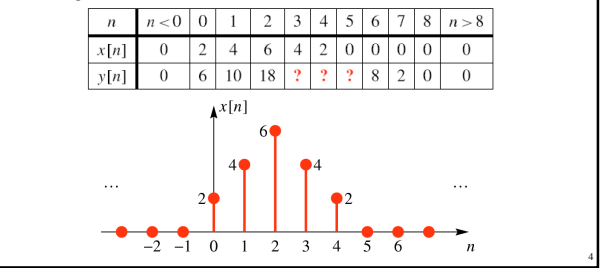

A14 
$$
y[n] = 3x[n] - x[n-1] + 2x[n-2] + x[n-3]
$$
  
\n $y[2] = 3x[2] - x[1] + 2x[0] + x[-1]$   
\n $= 3(6) - 4 + 2(2) + 6 = 18$   
\n $y[3] = 3x[3] - x[2] + 2x[1] + x[6]$   
\n $= 3(4) - 6 + 2(4) + 2 = 16$   
\n $y[4] = 3(2) - 4 + 2(6) + 4 = 18$   
\n $y[5] = 3(6) - 2 + 2(4) + 6 = 18$   
\n $y[6] = 3(6) - 6 + 2(2) + 4 = 8$ 

# Q15

5

Determine and plot the impulse response of the FIR system

$$
y[n] = \sum_{k=0}^{10} kx[n-k]
$$

6

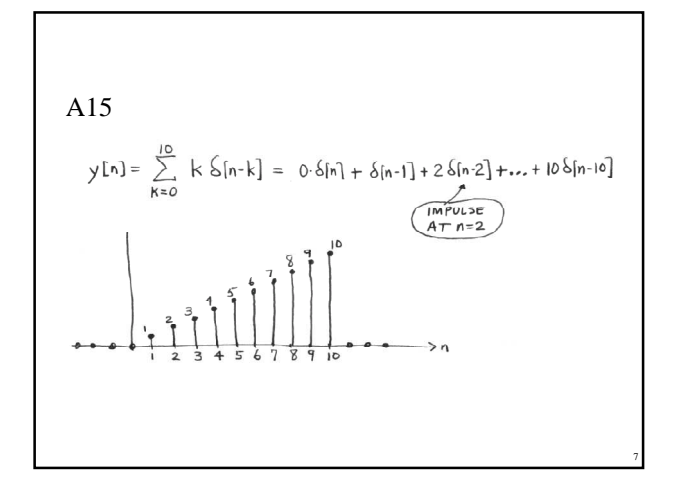

### Q16

Use the "synthetic multiplication" convolution algorithm to compute the output *y*[*n*[ for the length 4 filter whose coefficients are  ${b_k} = {1, -2, 2, -1}.$  Use the input signal given below.  $x[n]$  $-2$   $-1$  0

8

10

12

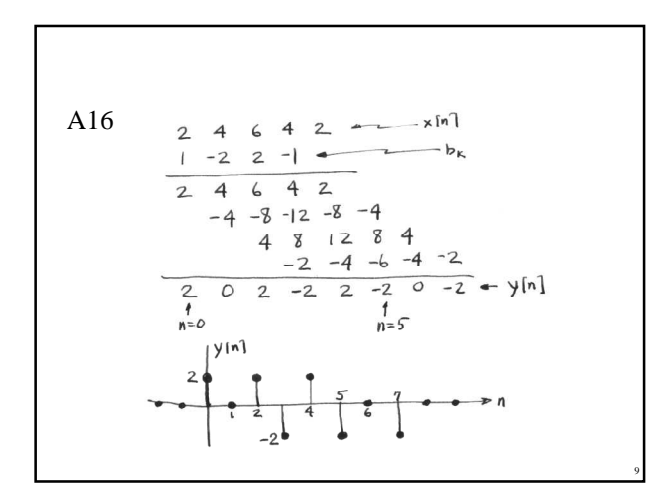

# Q17

In MATLAB, we can compute only the convolution of finite-length signals. Determine the length of the output sequence computed by the MATLAB convolution below.

 $xx = sin(0.07*pi*(0:50));$ hh =  $ones(11,1)/11$ ;  $yy = conv(hh, xx);$ 

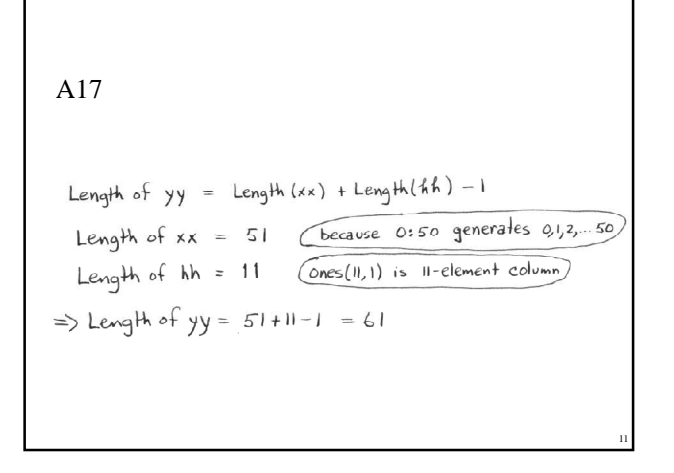

## Q18

Use MATLAB to compute the following product of polynomials:

$$
P(x) = (1 + 2x + 3x2 + 5x4)(1 - 3x - x2 + x3 + 3x4)
$$

A18  
\nIn MATLAB, use conv() function  
\nconv([1,2,3,0,5], [1,-3,-1,1,3])  
\n
$$
\begin{array}{ccc}\n&\text{(missing)}\\
&\text{(missing)}\\
&\text{(x3 TERN)}\\
&\text{(x4 TERN)}\\
&\text{(x5 SINA)}\\
&\text{(x6 TIRAN)}\\
&\text{(x7 TIRAN)}\\
&\text{(x8 TIRAN)}\\
&\text{(x9 TIRAN)}\\
&\text{(x9 TIRAN)}\\
&\text{(x9 TIRAN)}\\
&\text{(x9 TIRAN)}\\
&\text{(x9 TIRAN)}\\
&\text{(x9 TIRAN)}\\
&\text{(x9 TIRAN)}\\
&\text{(x9 TIRAN)}\\
&\text{(x9 TIRAN)}\\
&\text{(x9 TIRAN)}\\
&\text{(x9 TIRAN)}\\
&\text{(x9 TIRAN)}\\
&\text{(x9 TIRAN)}\\
&\text{(x9 TIRAN)}\\
&\text{(x9 TIRAN)}\\
&\text{(x9 TIRAN)}\\
&\text{(x9 TIRAN)}\\
&\text{(x9 TIRAN)}\\
&\text{(x9 TIRAN)}\\
&\text{(x9 TIRAN)}\\
&\text{(x9 TIRAN)}\\
&\text{(x9 TIRAN)}\\
&\text{(x9 TIRAN)}\\
&\text{(x9 TIRAN)}\\
&\text{(x9 TIRAN)}\\
&\text{(x9 TIRAN)}\\
&\text{(x9 TIRAN)}\\
&\text{(x9 TIRAN)}\\
&\text{(x9 TIRAN)}\\
&\text{(x9 TIRAN)}\\
&\text{(x9 TIRAN)}\\
&\text{(x9 TIRAN)}\\
&\text{(x9 TIRAN)}\\
&\text{(x9 TIRAN)}\\
&\text{(x9 TIRAN)}\\
&\text{(x9 TIRAN)}\\
&\text{(x9 TIRAN)}\\
&\text{(x9 TIRAN)}\\
&\text{(x9 TIRAN)}\\
&\text{(x9 TIRAN)}\\
&\text{(x9 TIRAN)}\\
&\text{(x9 TIRAN)}\\
&\text{(x9 TIRAN)}\\
&\text{(x9 TIRAN)}\\
&\text{(x9 TIRAN)}\\
&\text{(x9 TIRAN)}\\
&\text{(x9 TIRAN)}\\
&\text{(x9 TIRAN)}\\
&\text{(x9 TIRAN)}\\
&\text{(x9 TIRAN)}\\
&\text{(x9 TIRAN)}\\
&\text{(x9 TIRAN)}\\
$$

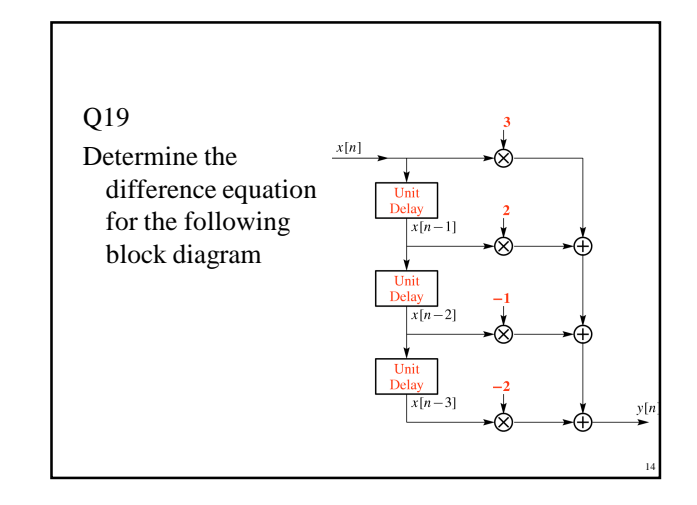

## A19

The outputs of the UNIT-DELAYs are already labelled, so each output is multiplied by a constant and then added to form yin.  $\text{Var}\left\{z-2x[n-3]+(-x[n-2]+(2x[n-1]+(3x[n])\right)\right\}$ =  $3x[n] + 2x[n-1] - x[n-2] - 2x[n-3]$ The filter coefficients are:  $b_0 = 3$ ,  $b_1 = 2$ ,  $b_2 = -1$ , and  $b_3 = -2$ 

#### Q20

13

15

Test the system defined by the equation  $y[n] = nx[n]$  to determine whether it is a timeinvariant system.

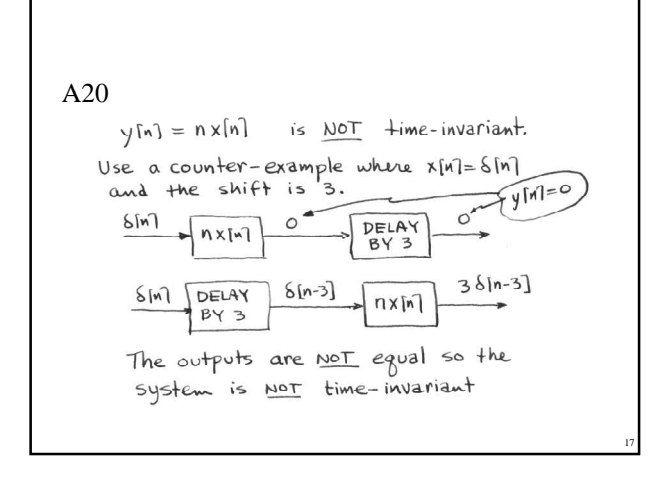

# Q21

Show that the time-flip system  $y[n] = x[-n]$  is a linear system.

16

18

A21  
\nDefine 
$$
FLP\{x^m\} = x[-n]
$$
  
\nScaling:  $FLP\{\alpha x^m\} = \alpha x[-n]$   
\nThat is, "doubling x[m]" will double its flipped version  
\nAdditive:  
\n $FLP\{\alpha x[m] \} = x[-n] + x_2[-n]$   
\n $= FLP\{x,[m] + x_2[m]\} + FLP\{x_2[n]\}$ 

$$
Q22
$$

By making the substitution  $k = n - l$  in the following equation,

$$
y[n] = \sum_{l=n-M}^{n} x[l]h[n-l]
$$

show that *y*[*n*] can also be expressed in the same form as

20

22

$$
y[n] = \sum_{k=0}^{M} h[k]x[n-k]
$$

A22 Start with  $y[n] = \sum_{\ell=n}^{n} h[n-\ell] x[\ell]$ With K=n-l, the limits on the sum are:  $l = n - M \implies k = n - (n - M) = M$  $l=n$   $\Rightarrow$   $k=n-l=n-n=0$ :  $y[n] = \sum_{k=0}^{M} h[k] x[n-k]$ 

#### Q23

19

21

Determine the impulse response *h*[*n*[ of the 51 point causal running averager and determine the impulse response *h*[*n*] for the 51-point ∼ centralized running averager.

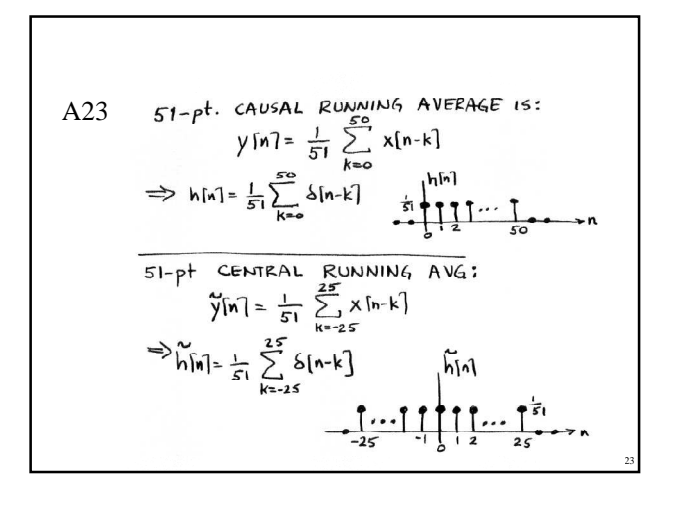